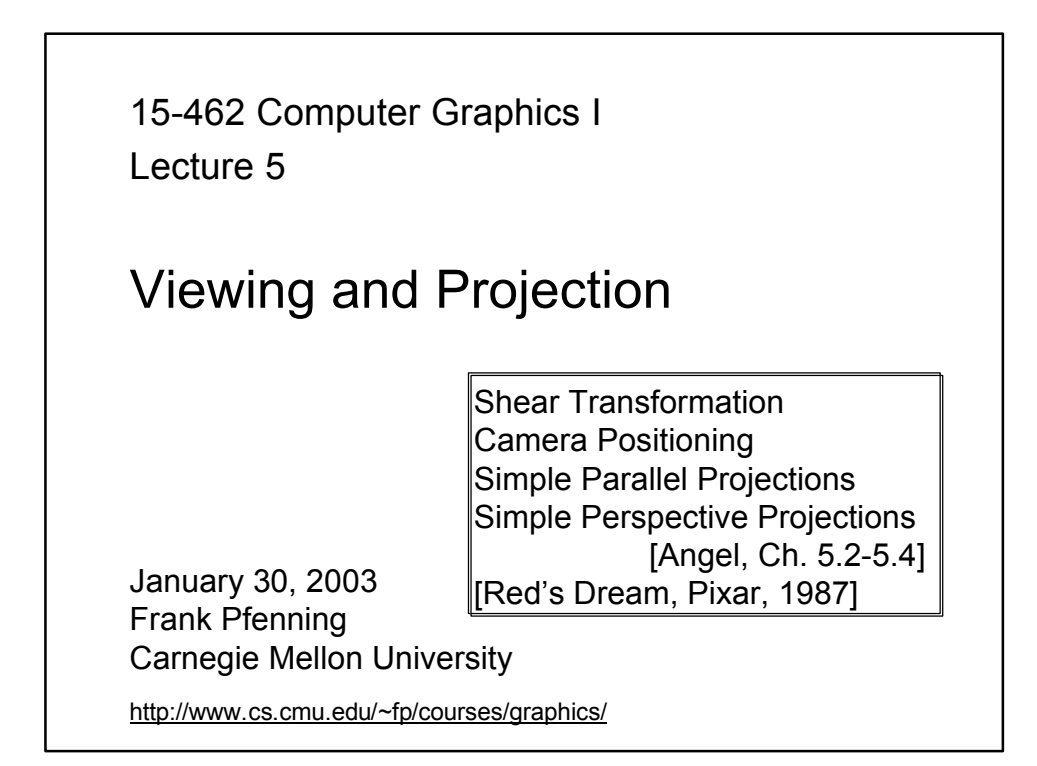

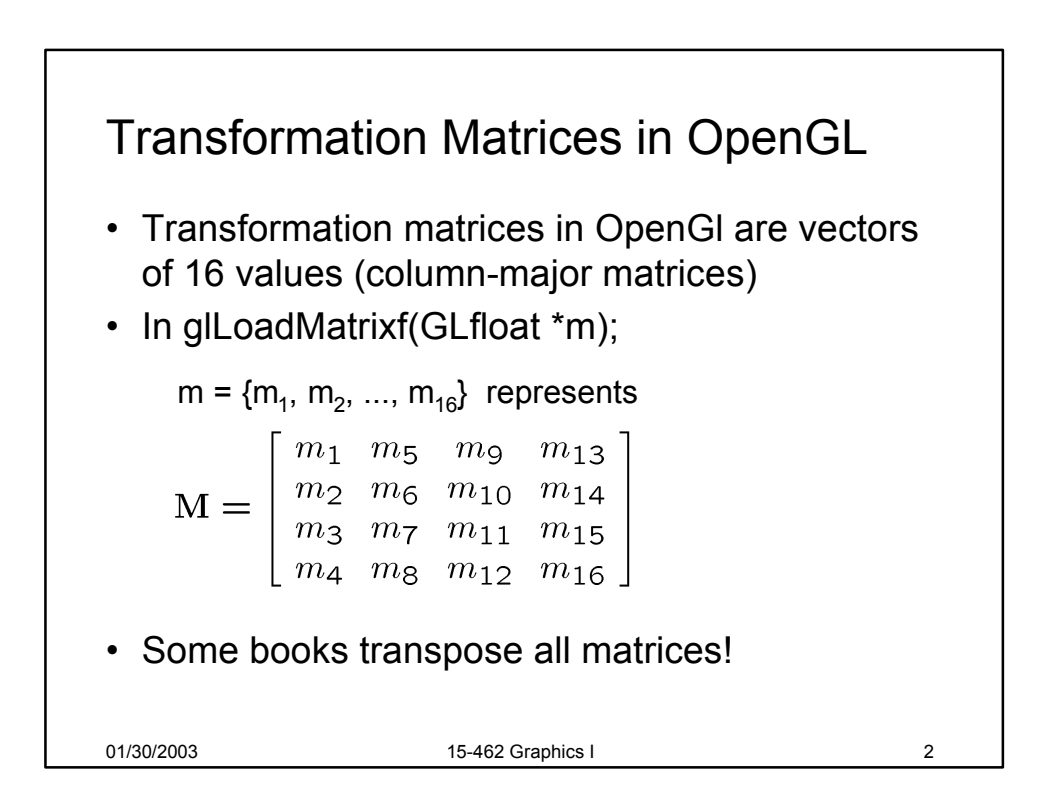

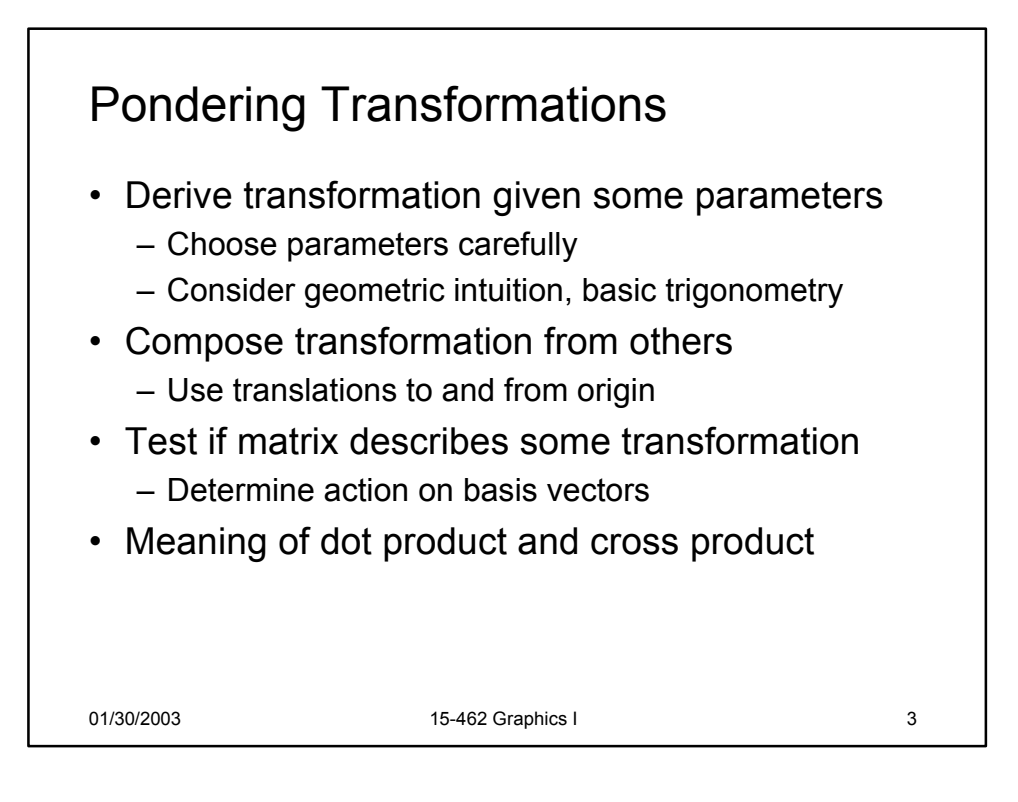

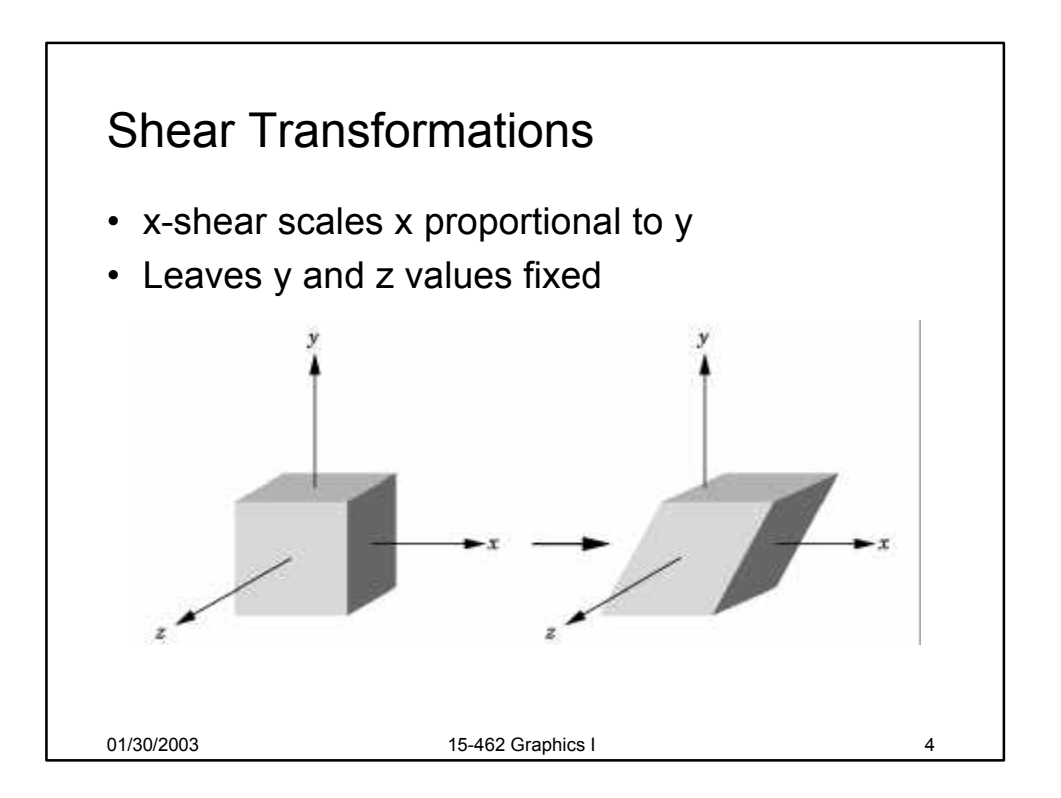

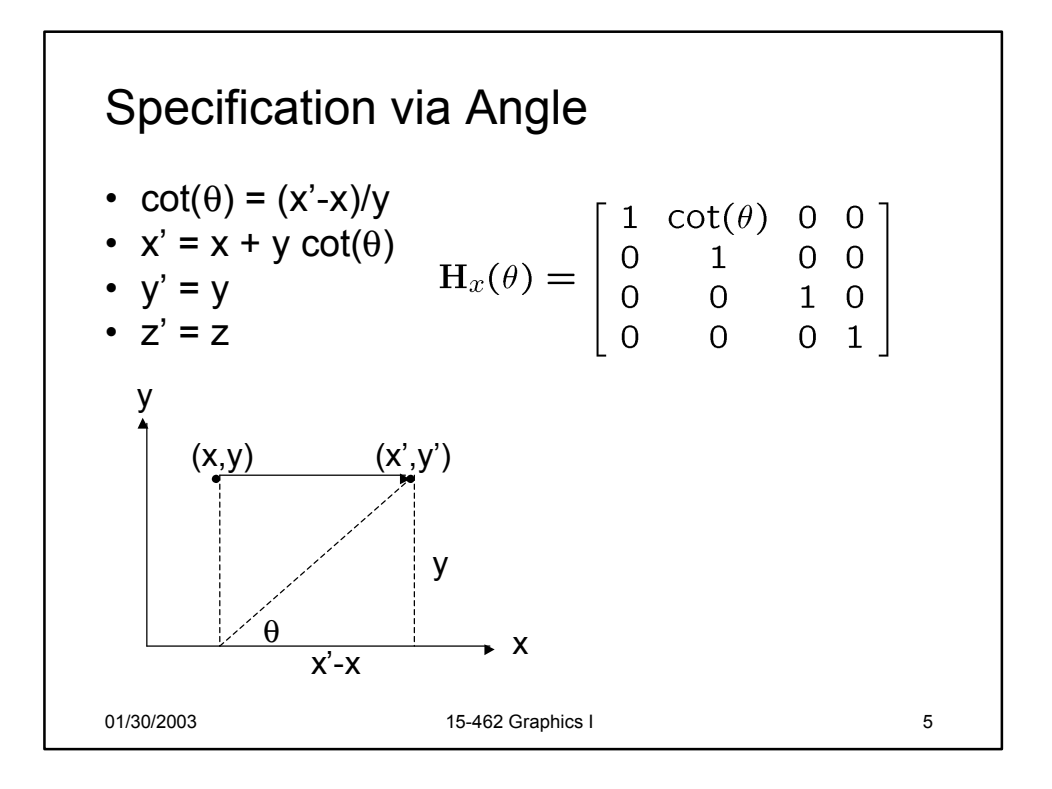

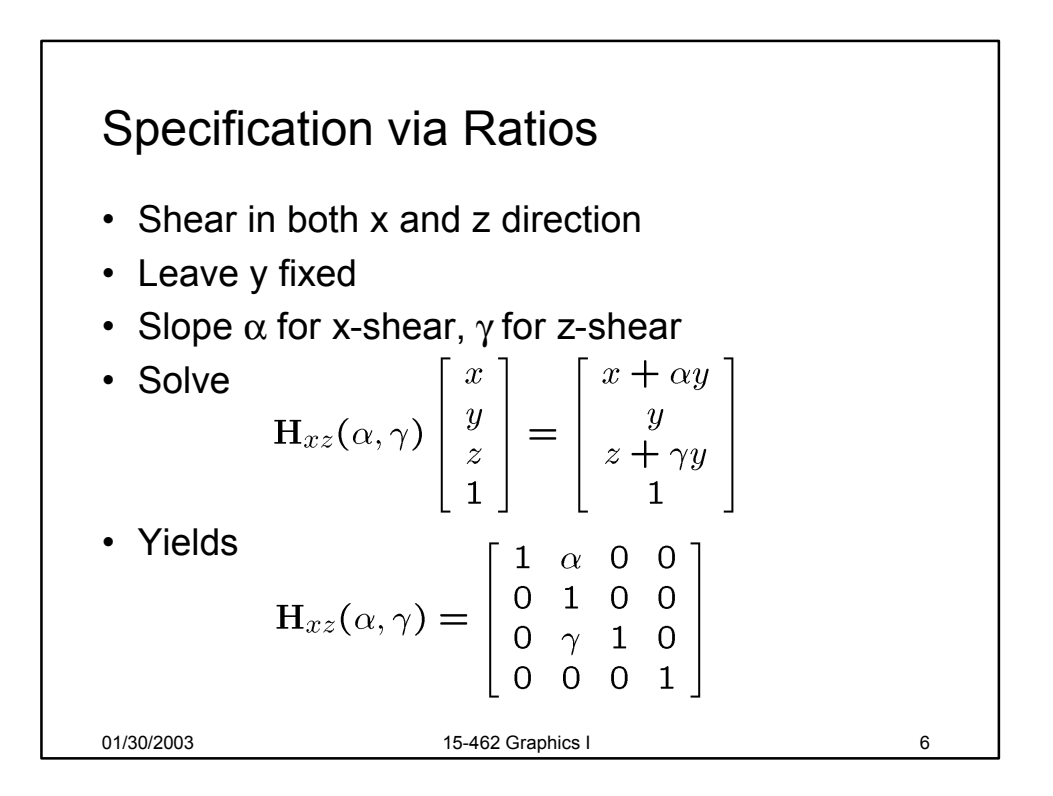

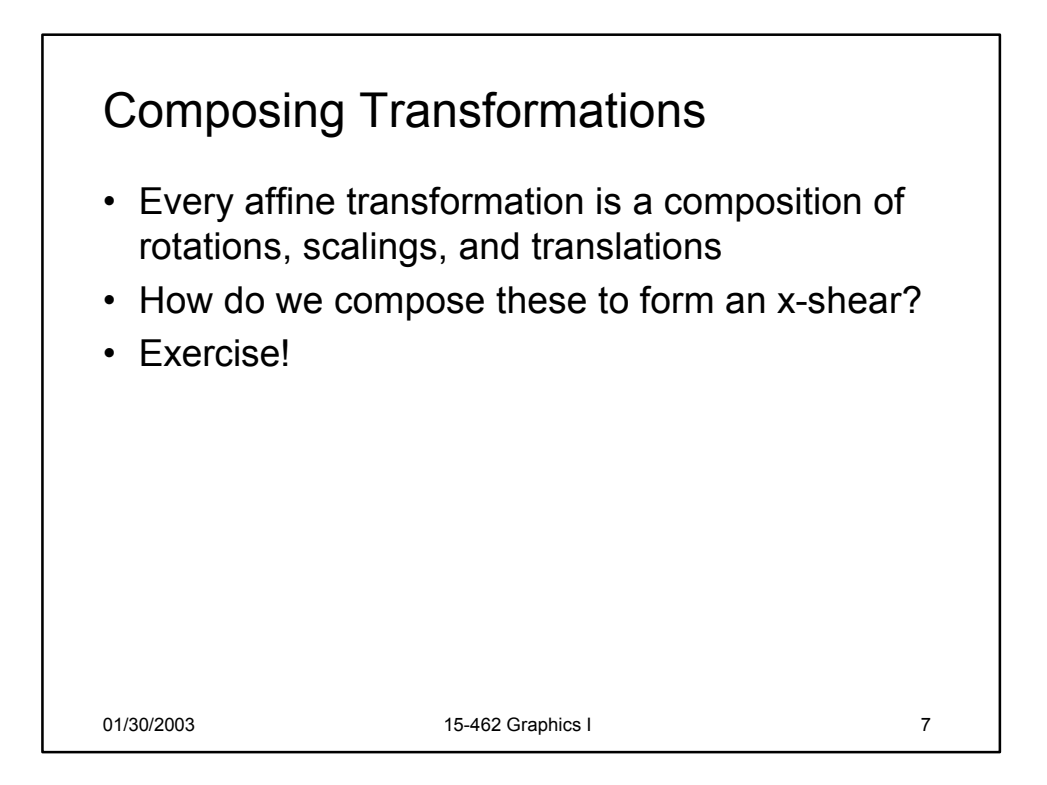

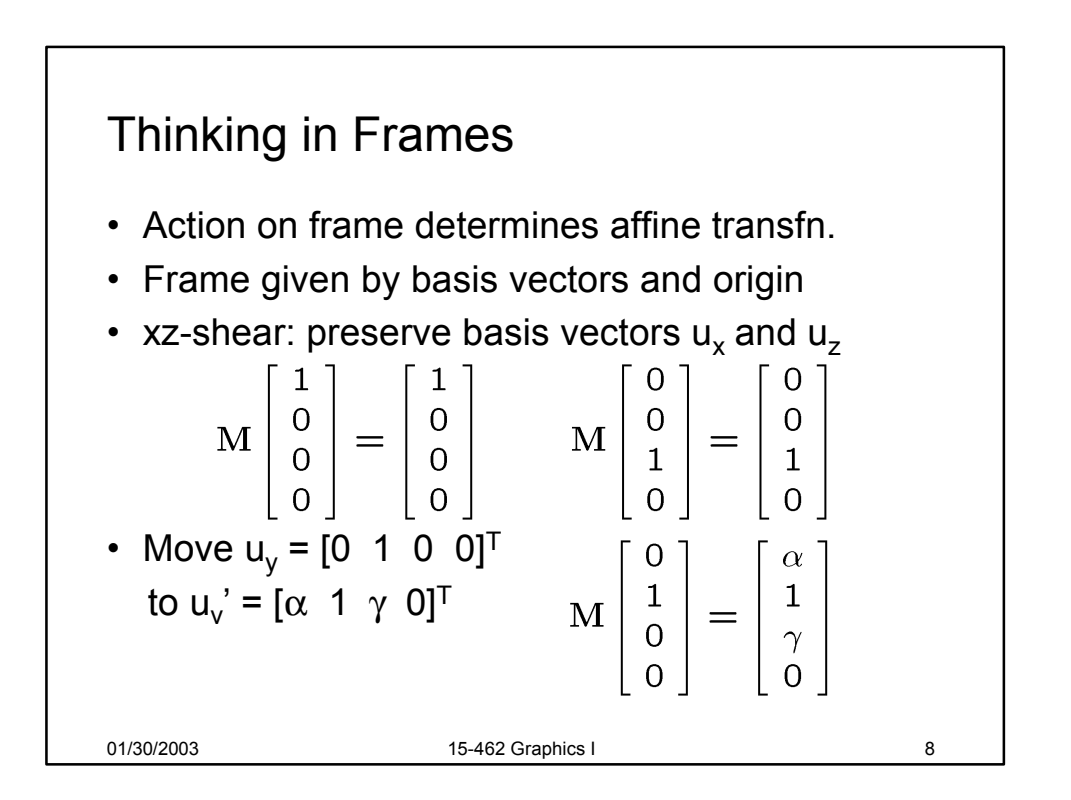

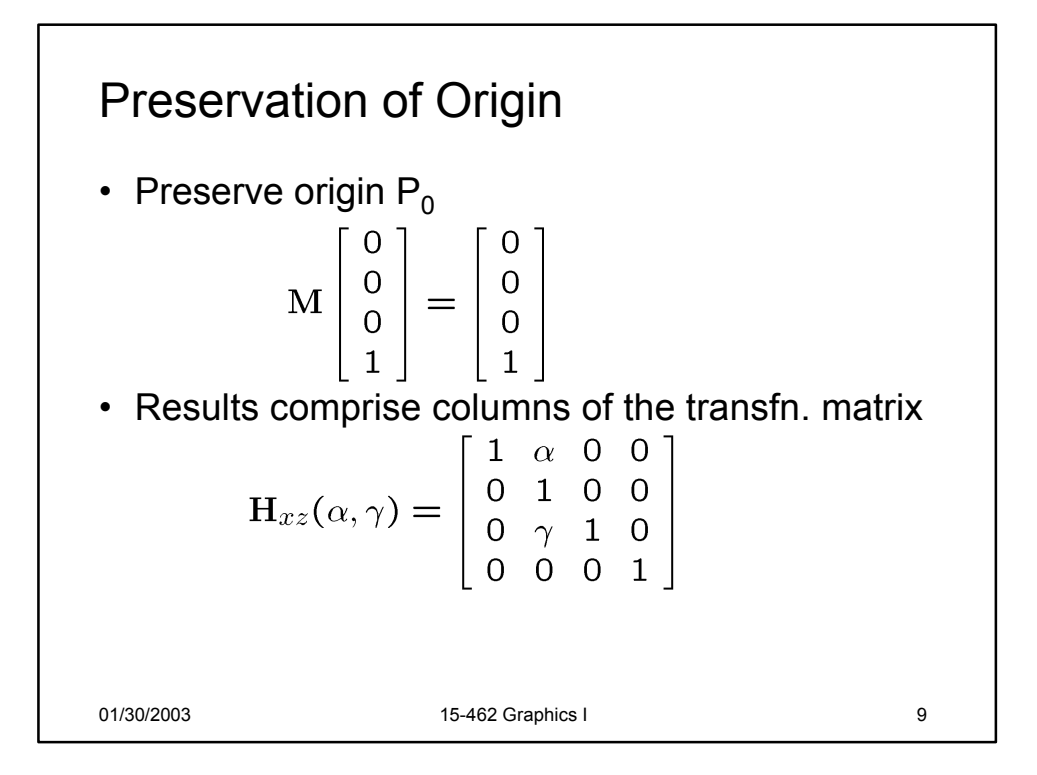

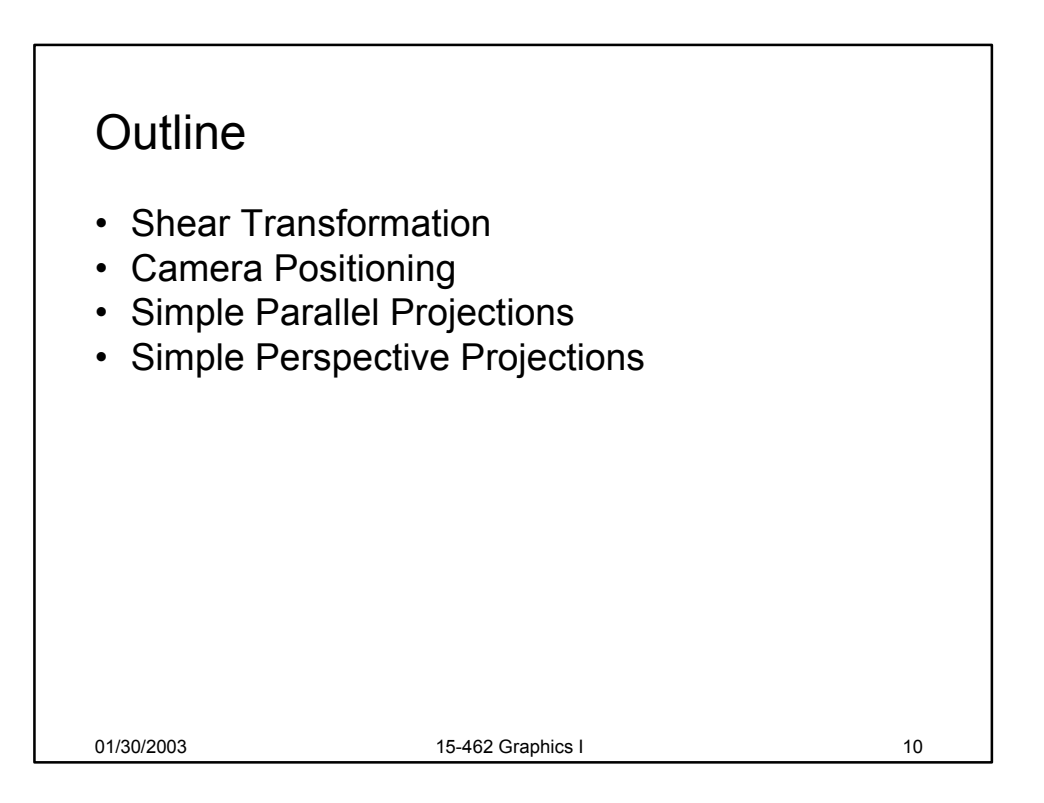

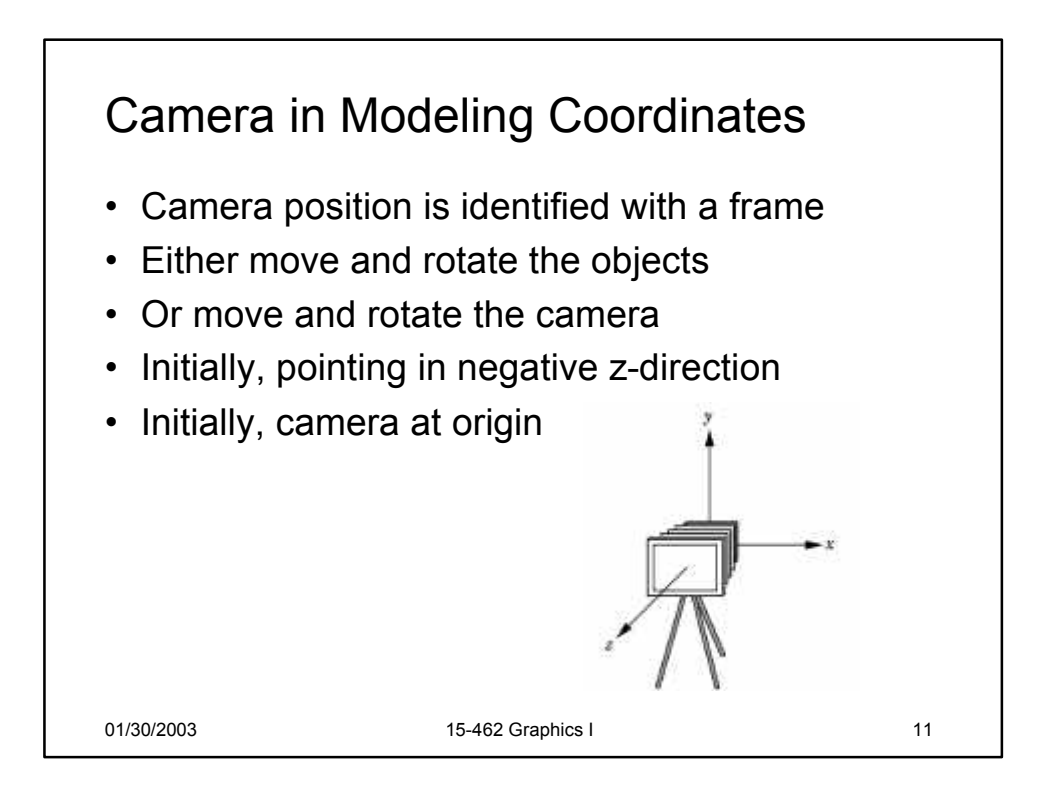

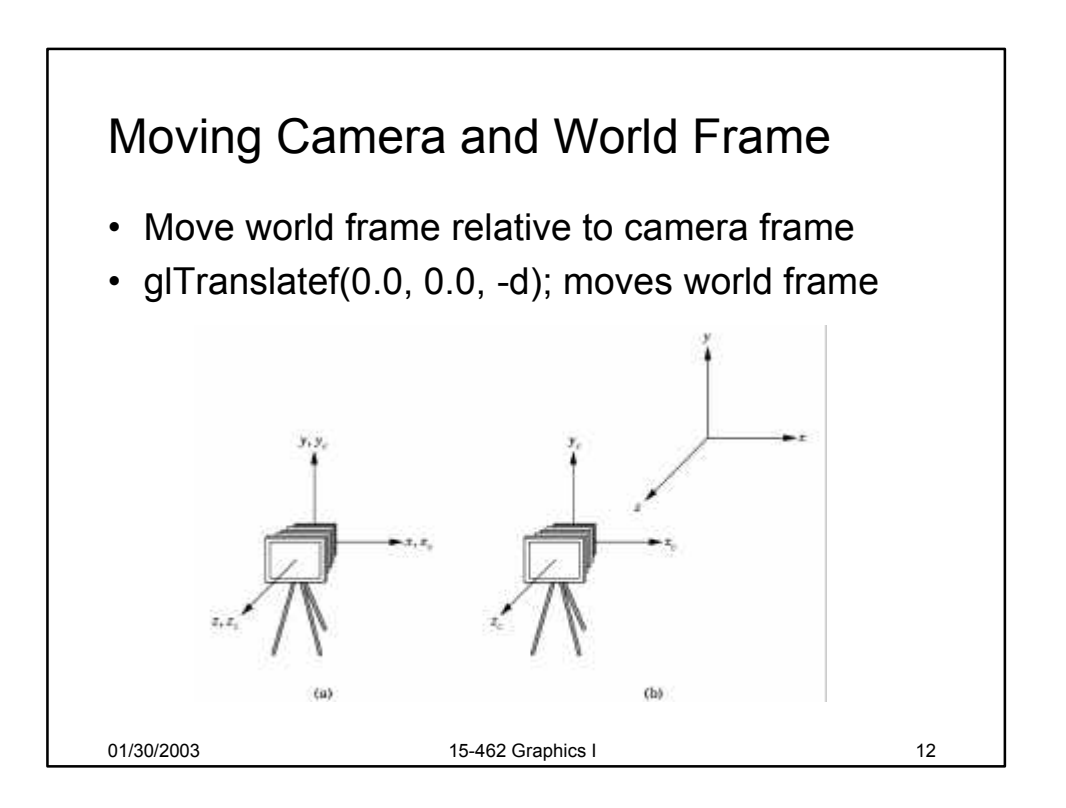

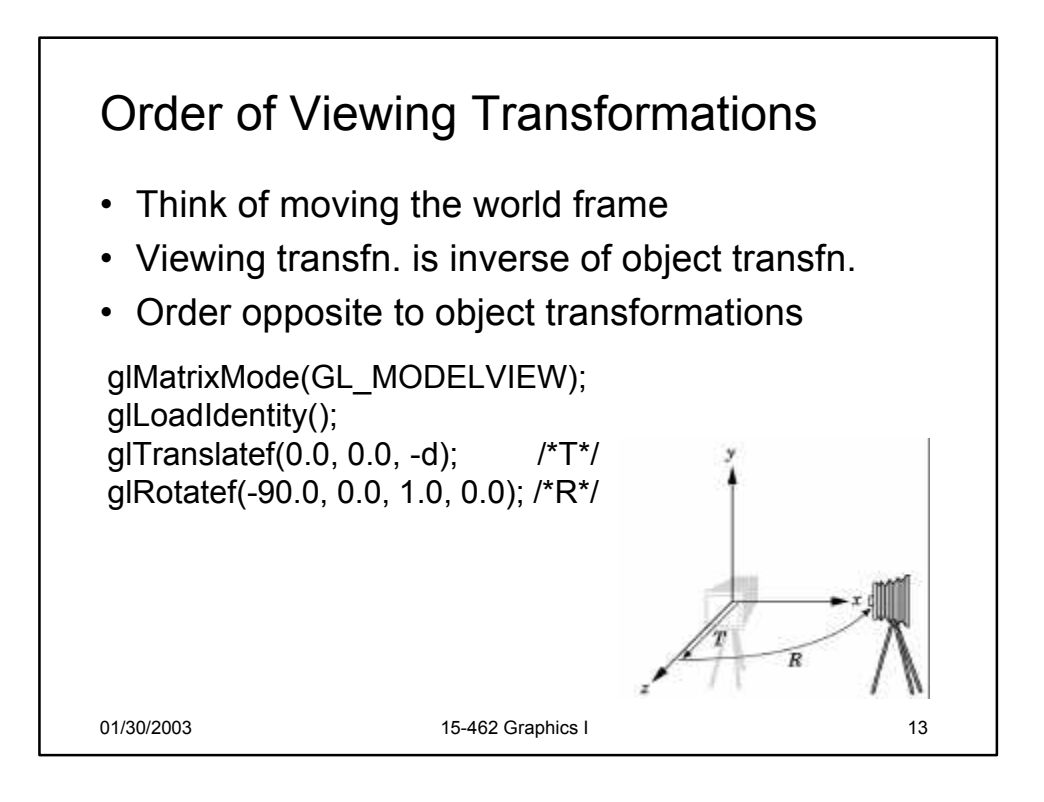

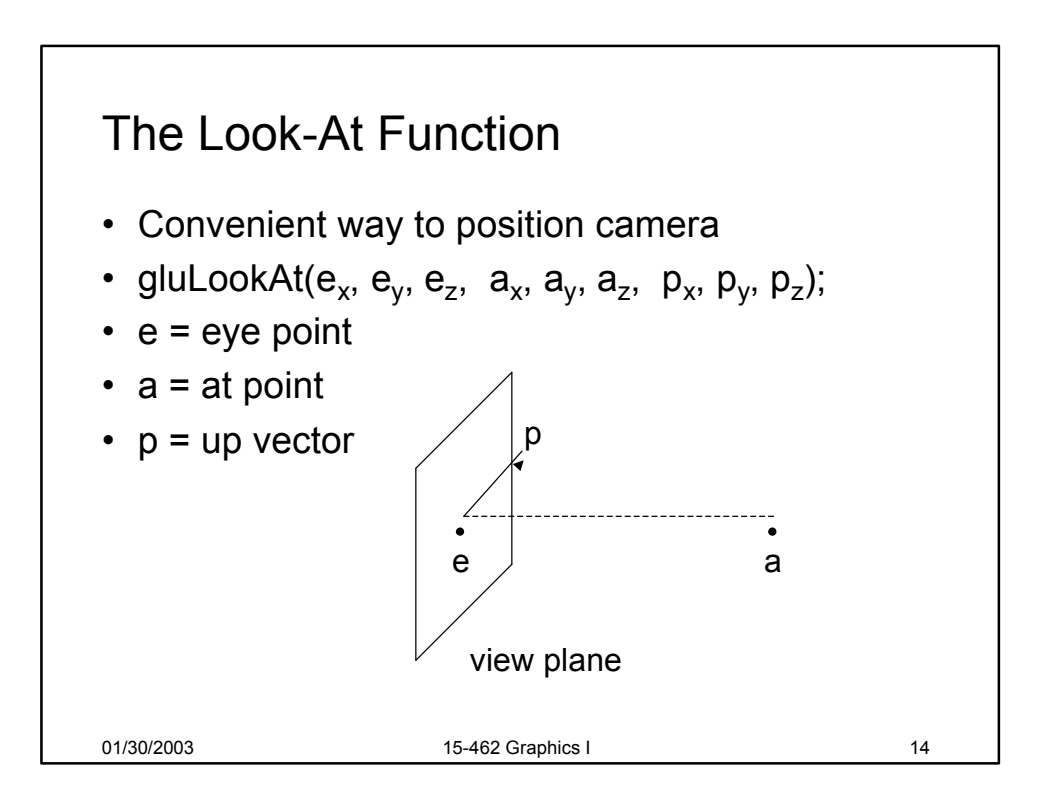

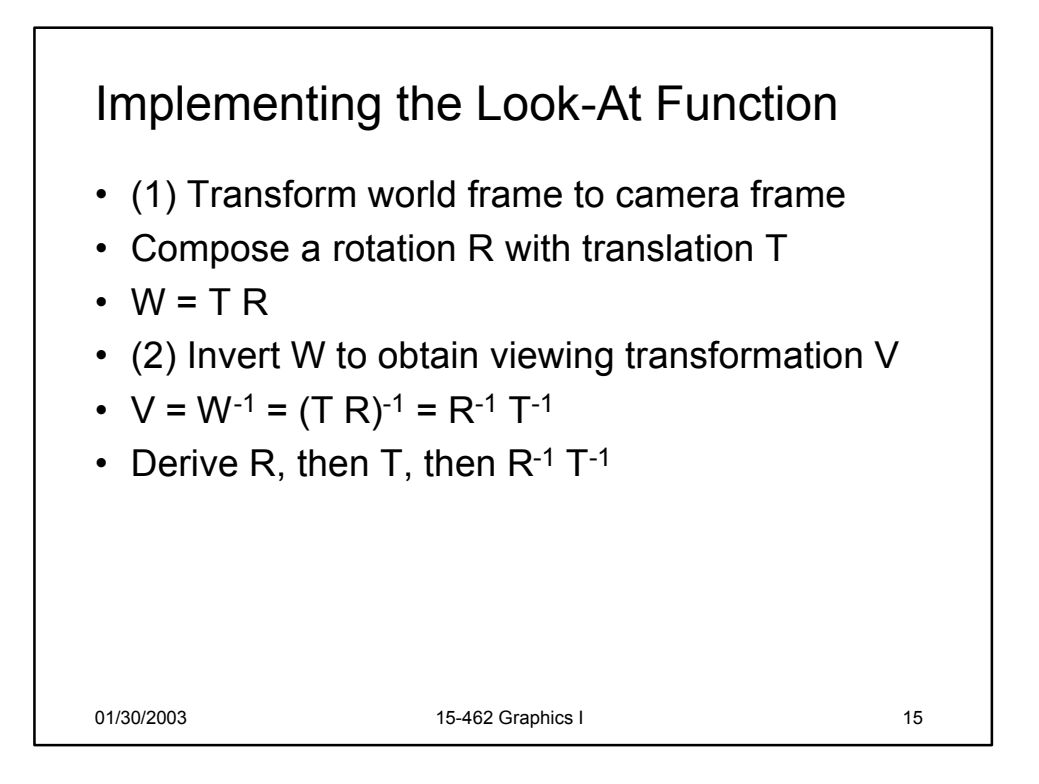

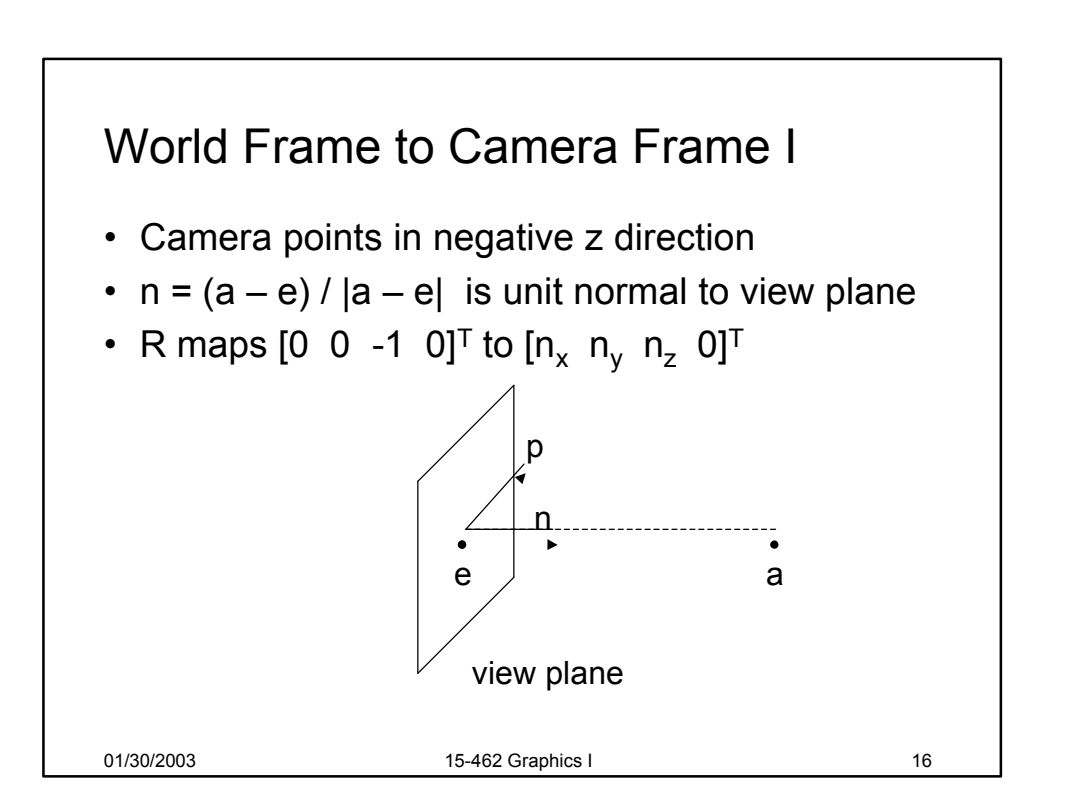

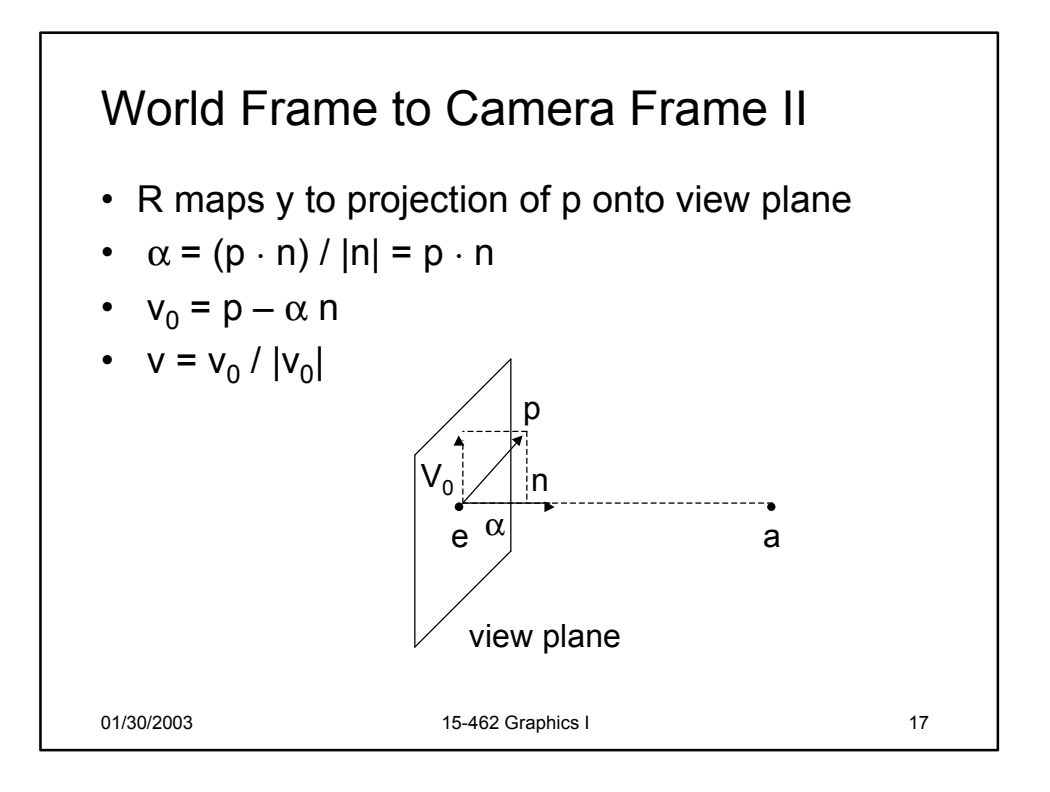

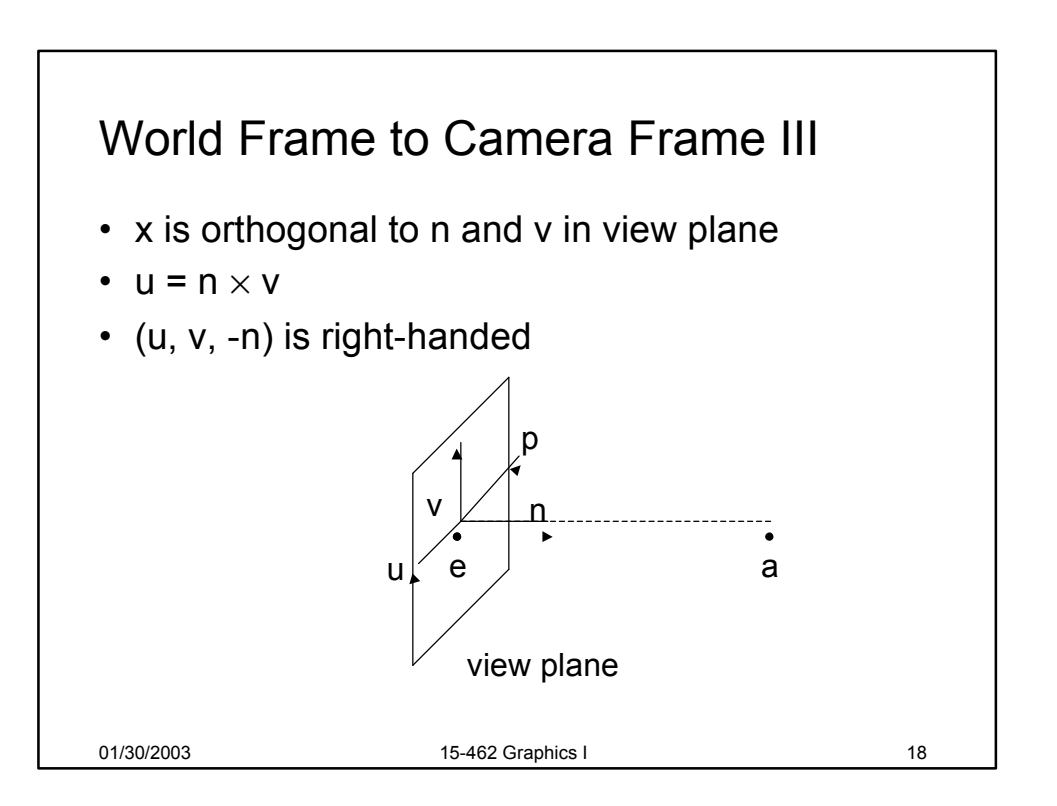

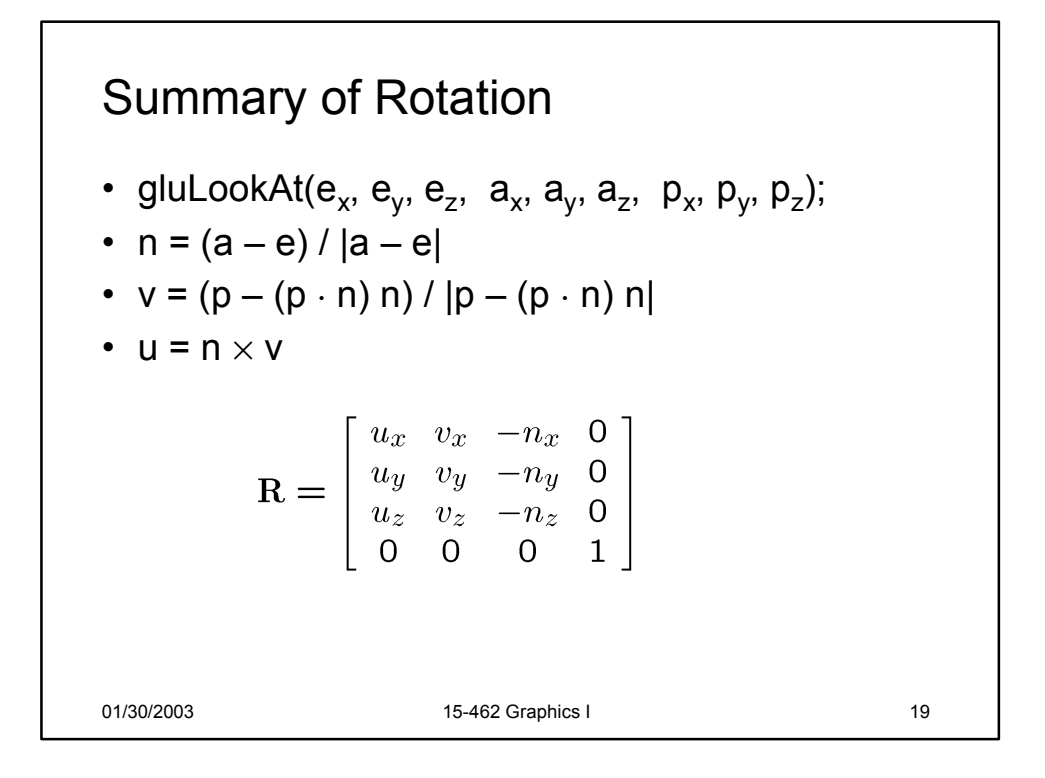

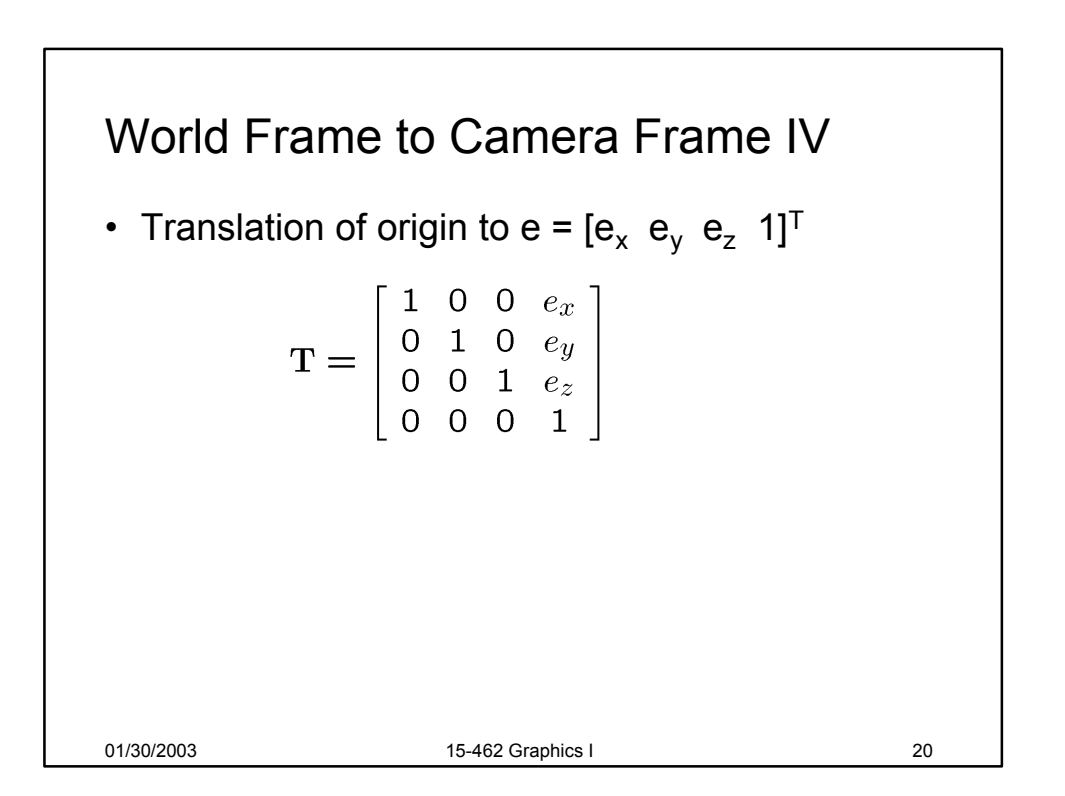

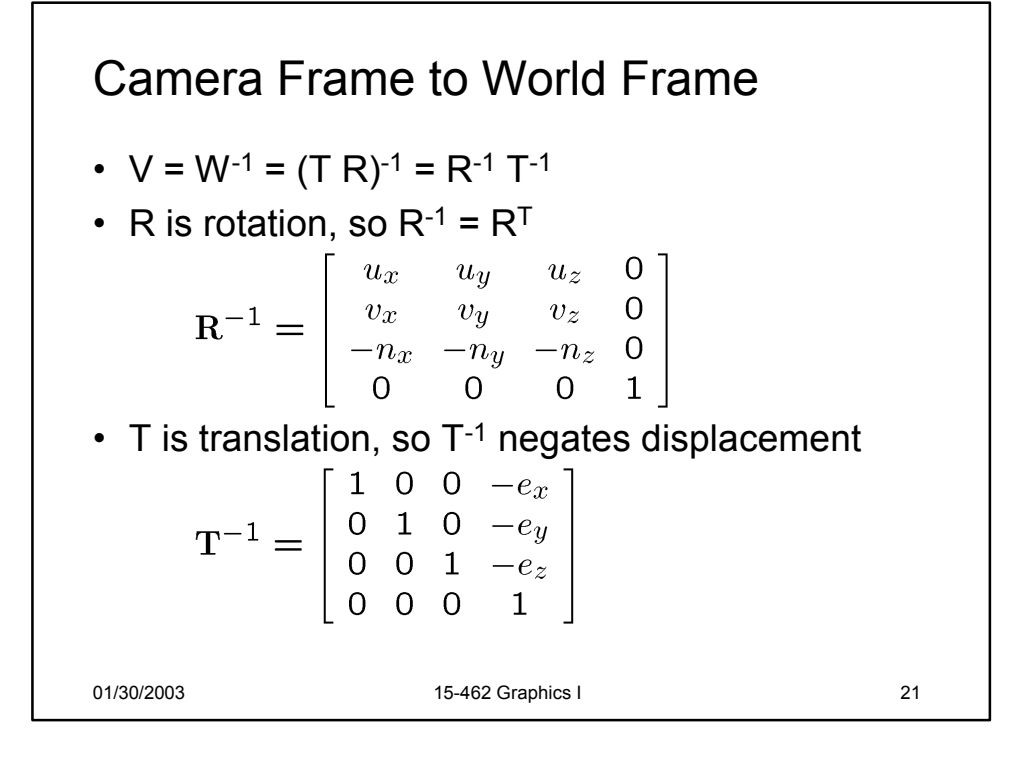

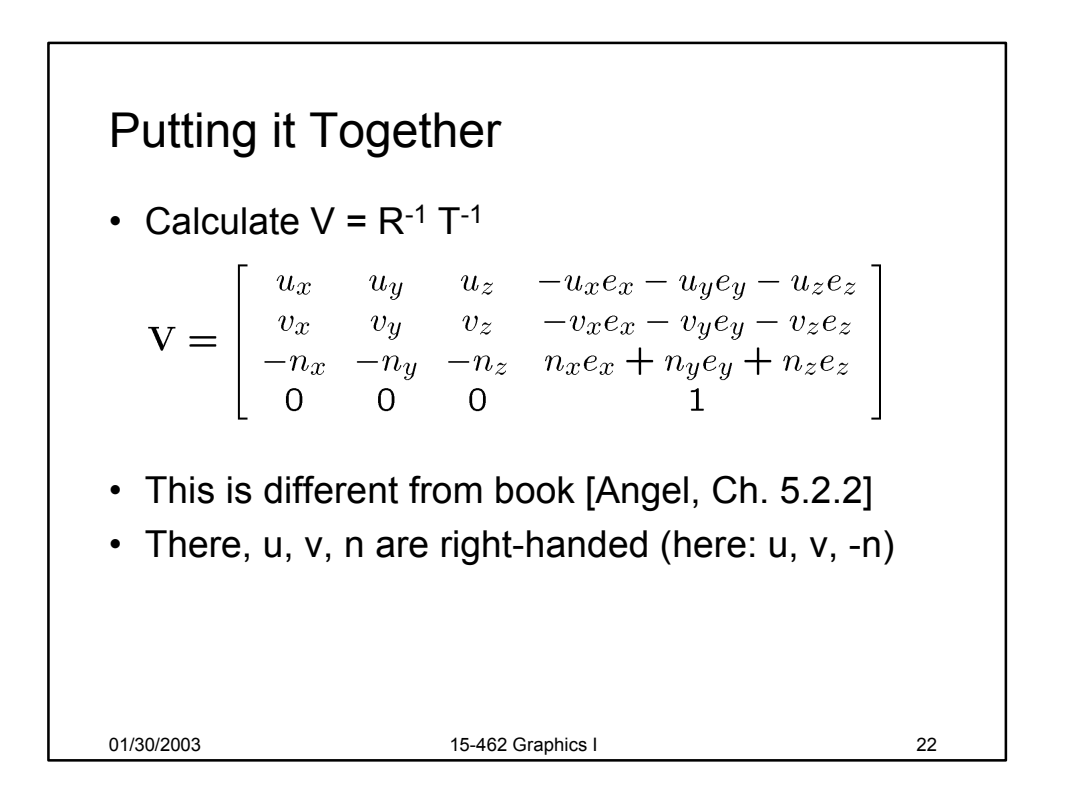

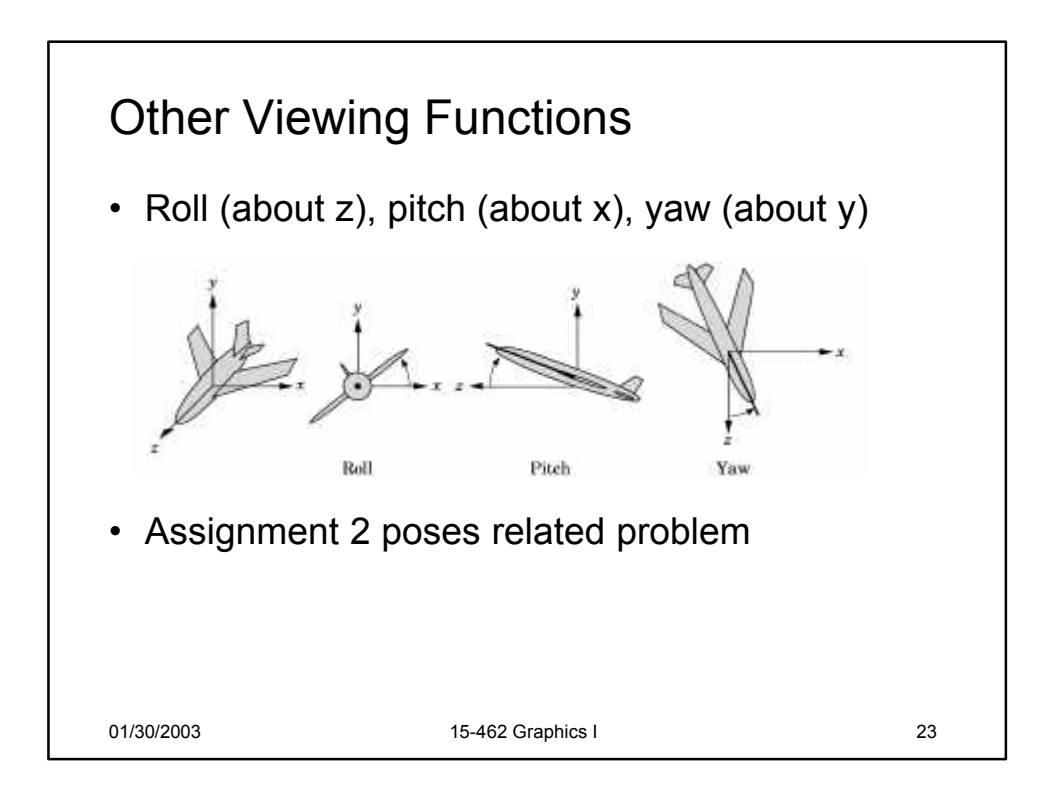

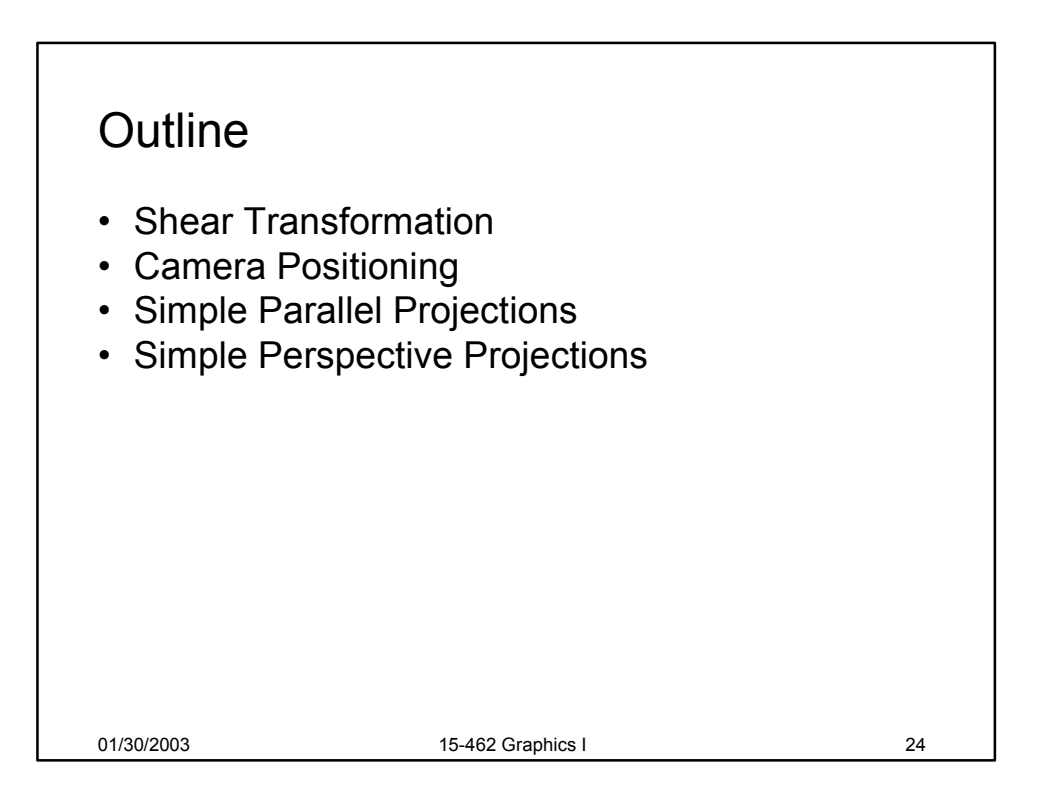

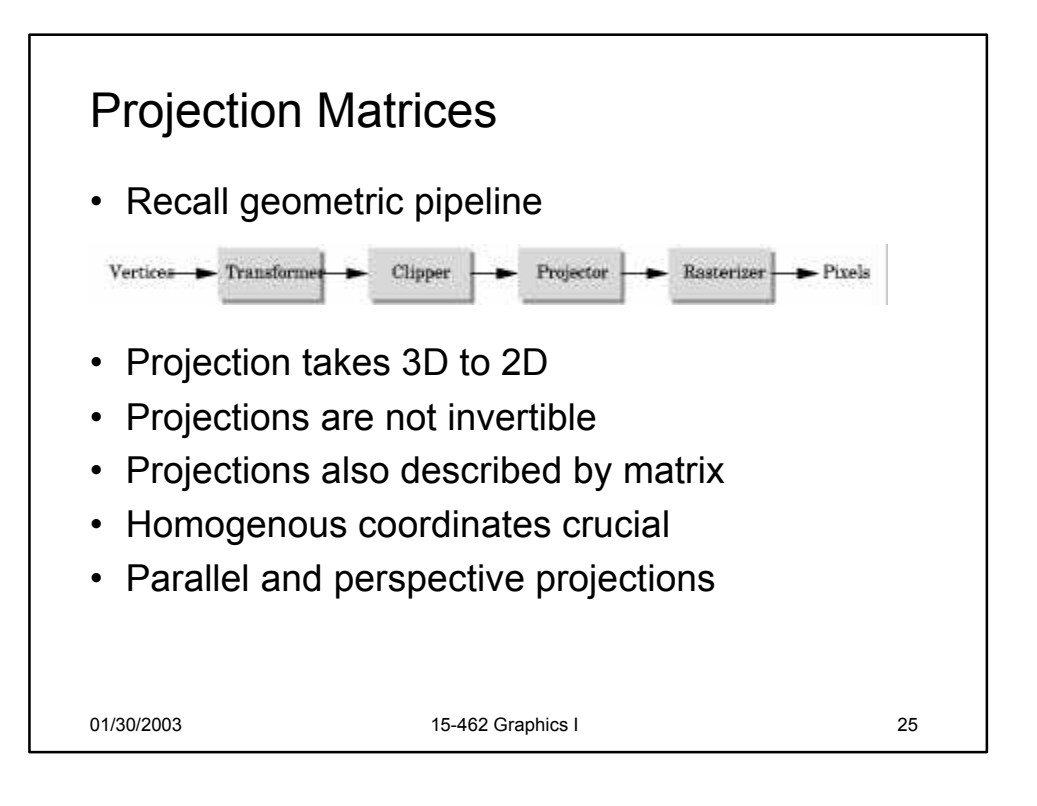

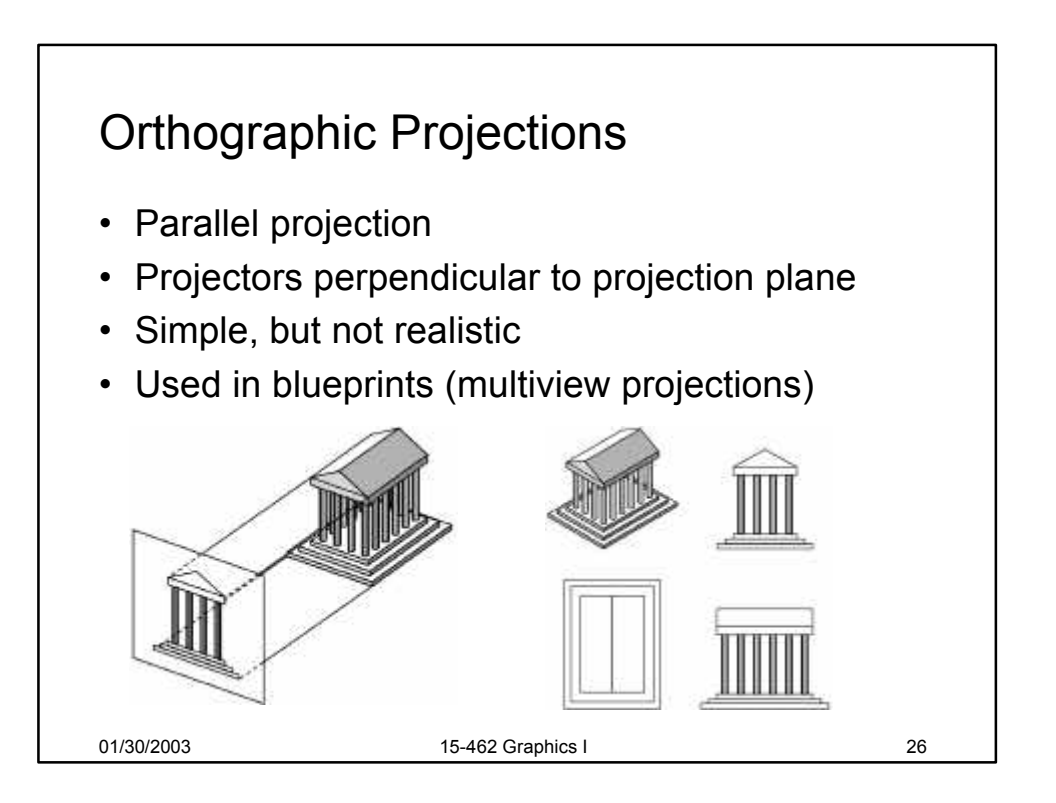

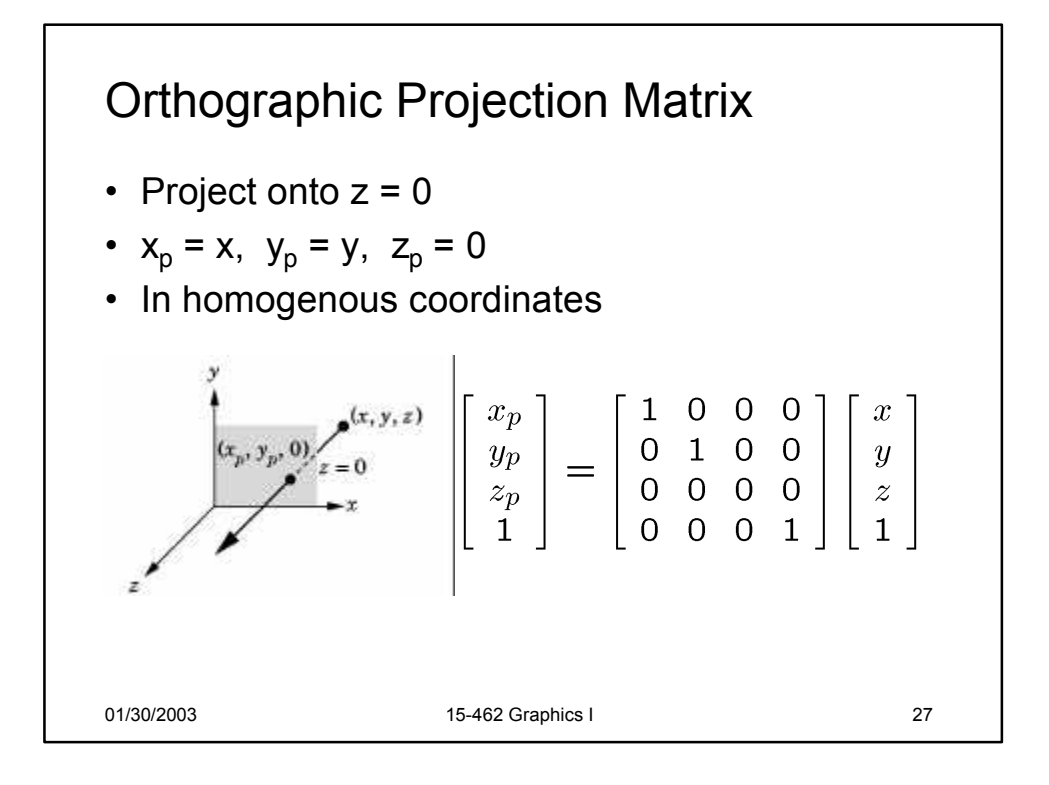

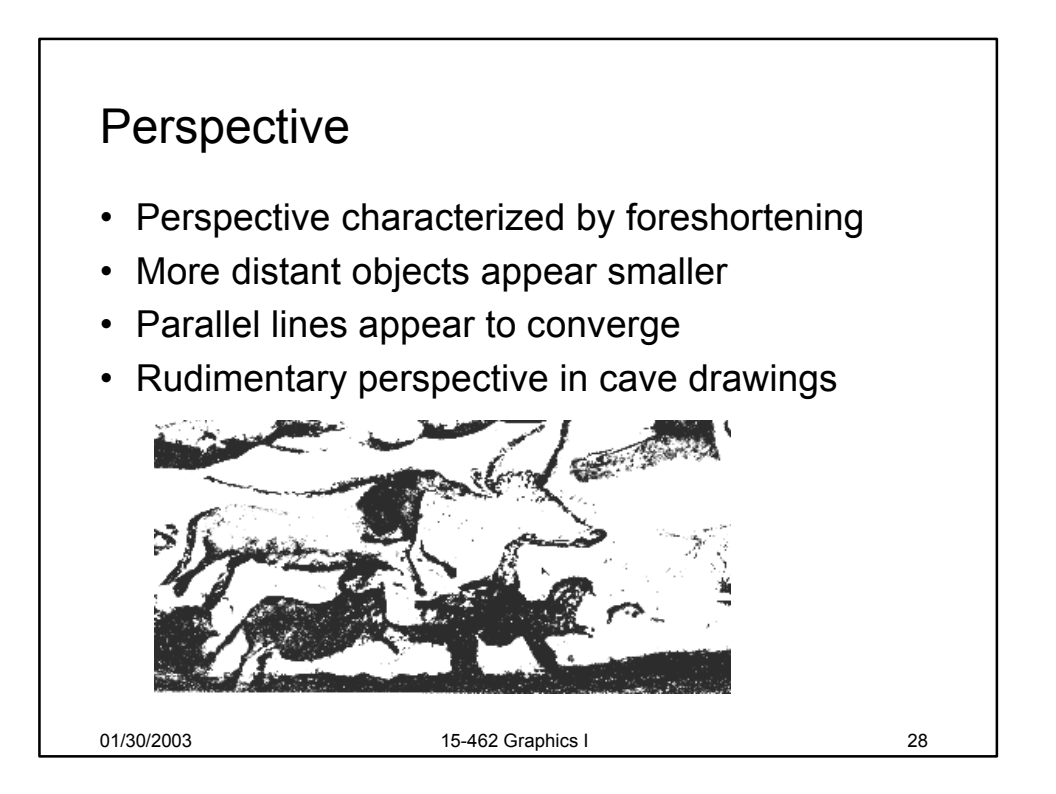

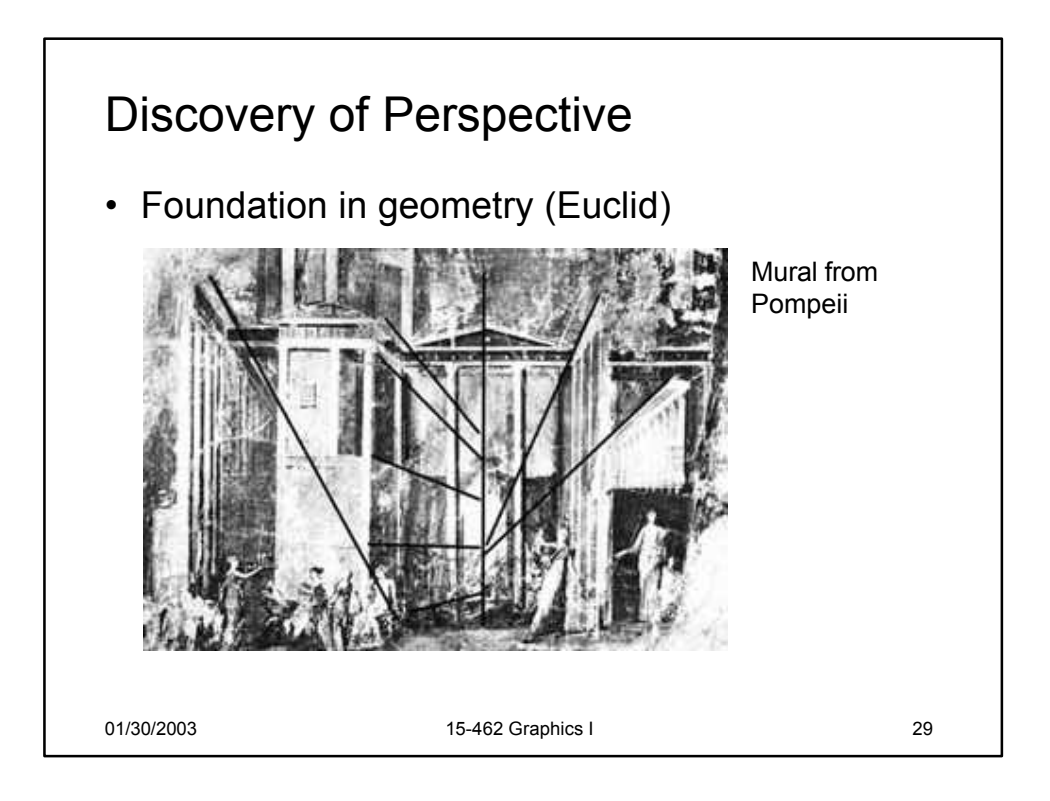

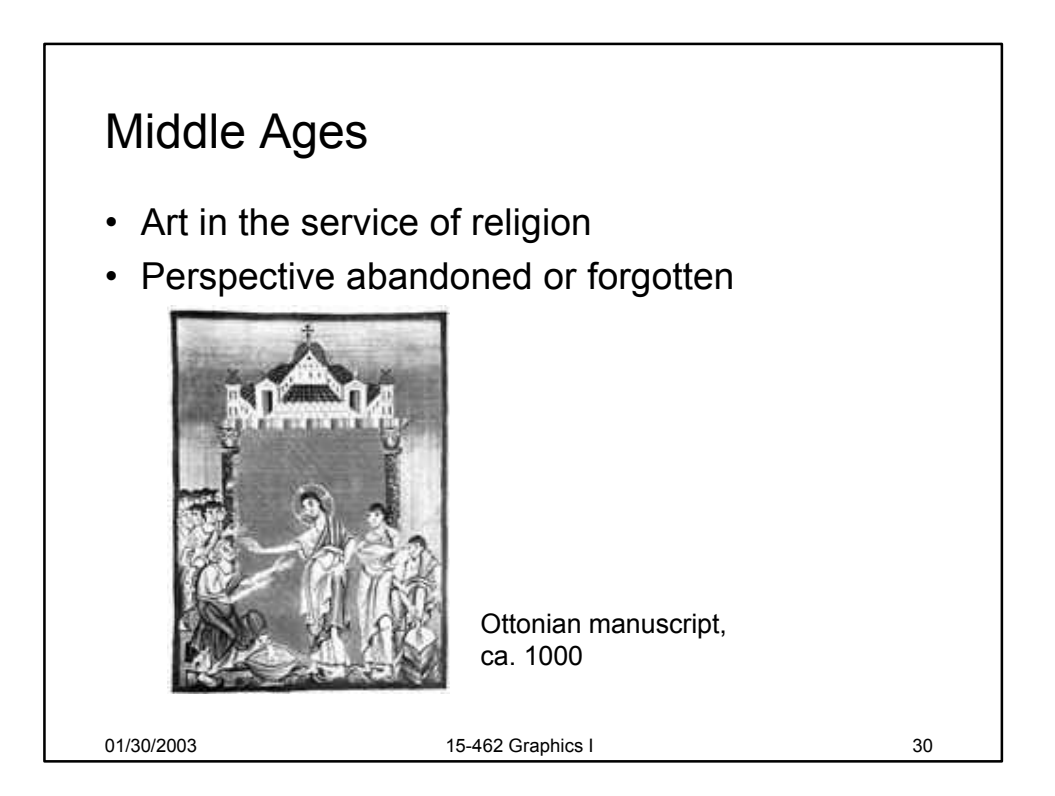

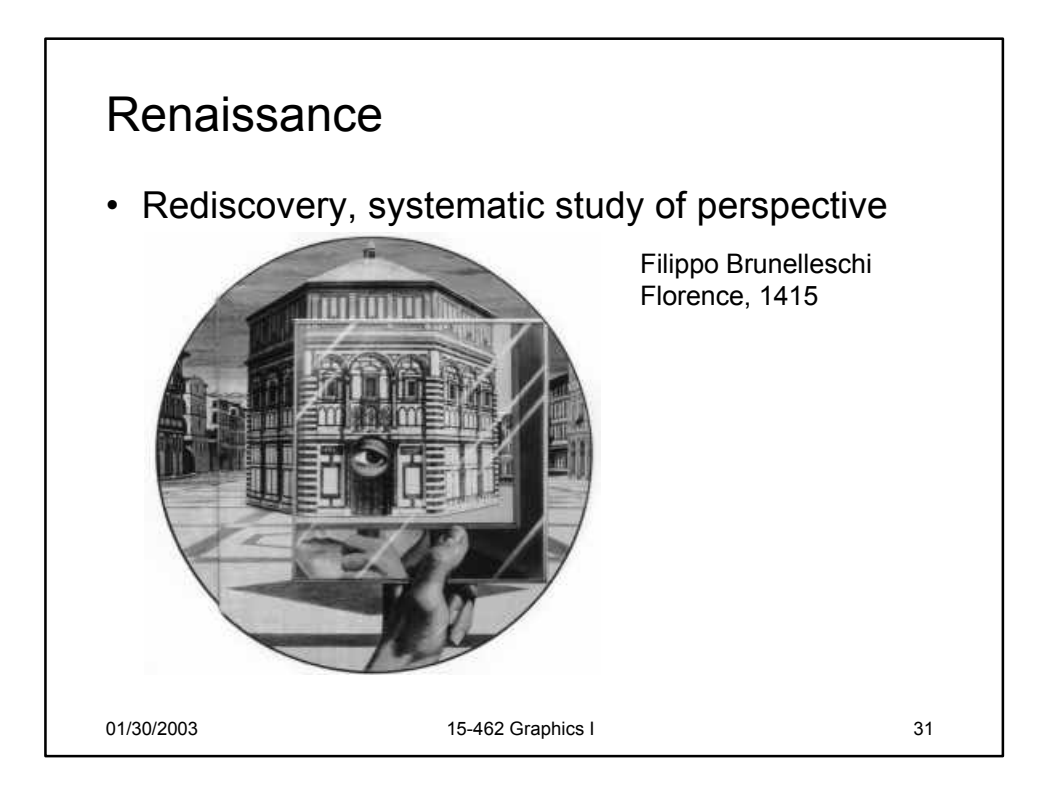

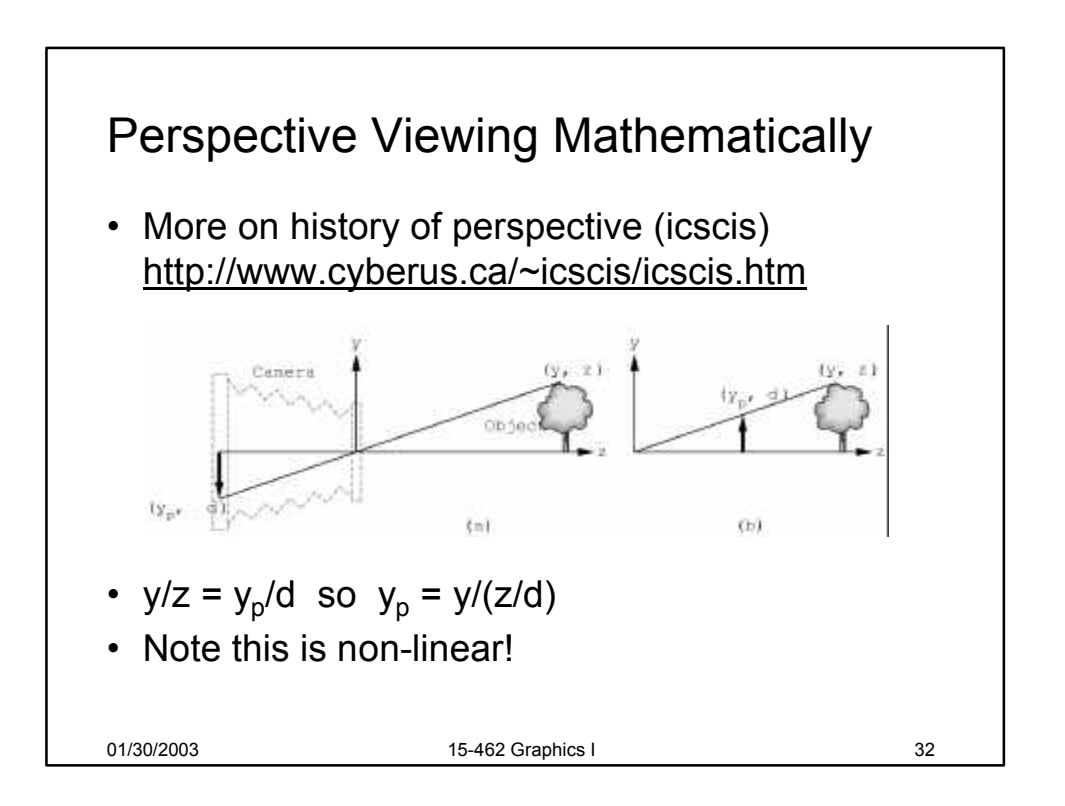

## 01/30/2003 15-462 Graphics I 33 Exploiting the 4<sup>th</sup> Dimension • Perspective projection is not affine: • Idea: represent point  $[x \ y \ z \ 1]^T$  by line in 4D  $\mathbf{M} \begin{bmatrix} x \\ y \\ z \\ 1 \end{bmatrix} = \begin{bmatrix} \frac{x}{z/d} \\ \frac{y}{z/d} \\ d \end{bmatrix}$  has no solution for M  $\mathbf{p} = w \begin{bmatrix} x \\ y \\ z \\ 1 \end{bmatrix}$  for arbitrary w ≠ 0

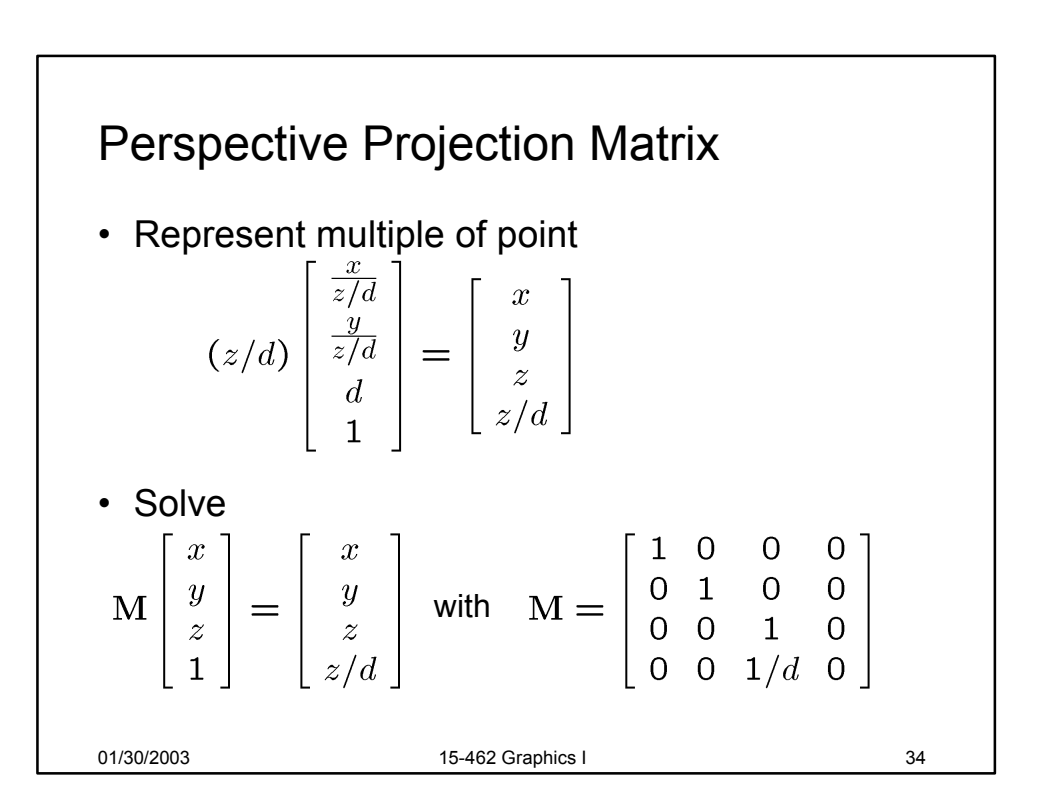

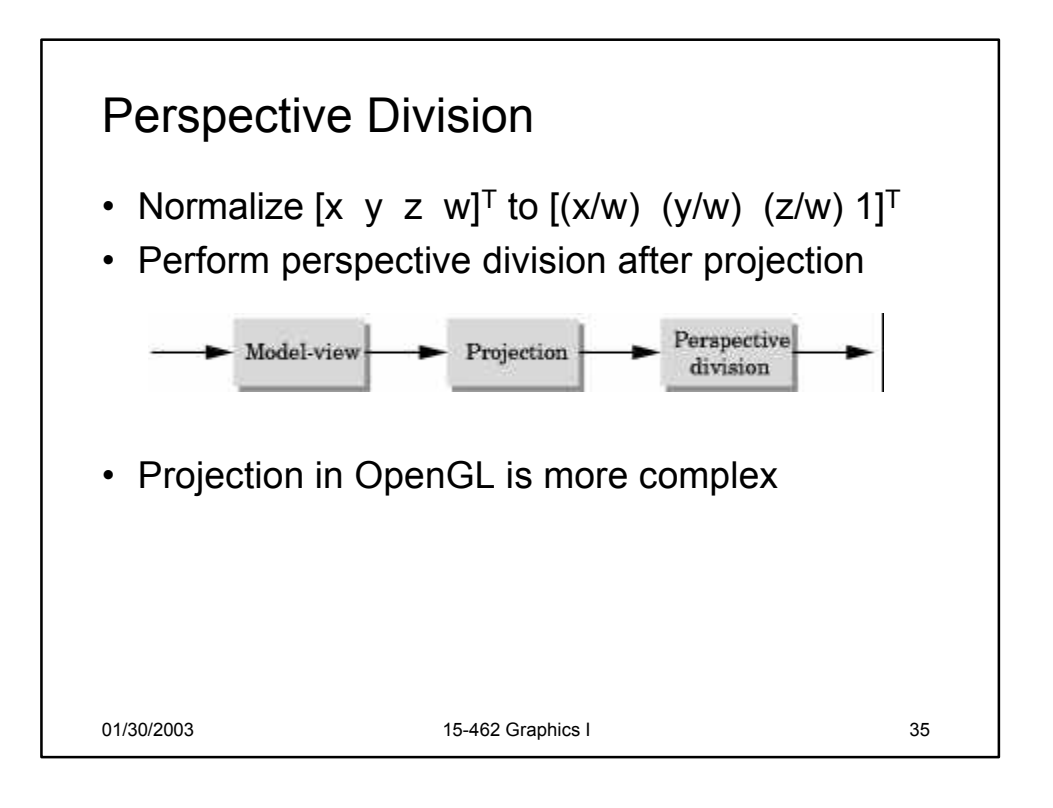

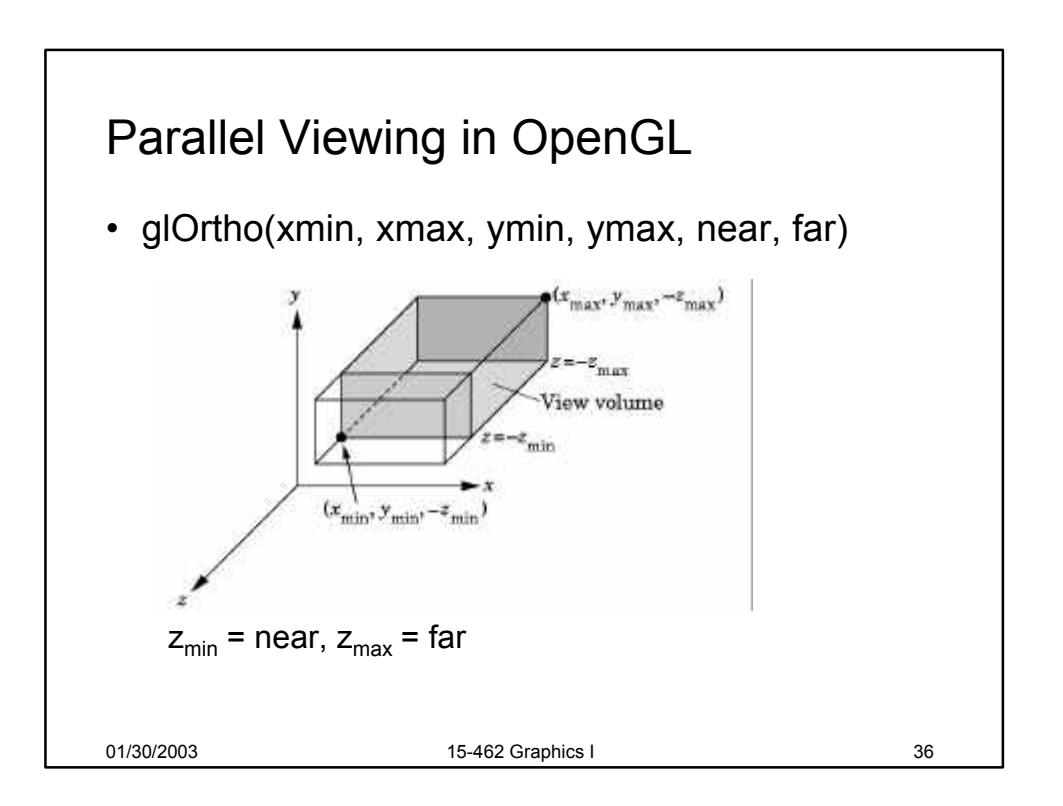

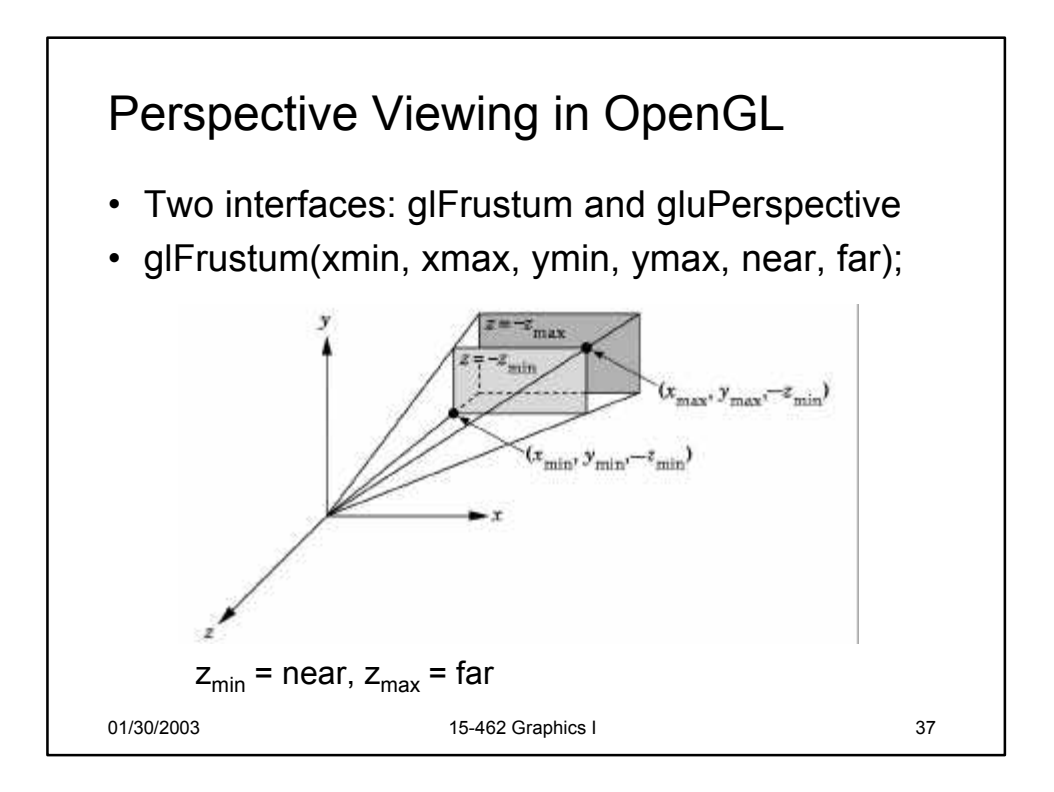

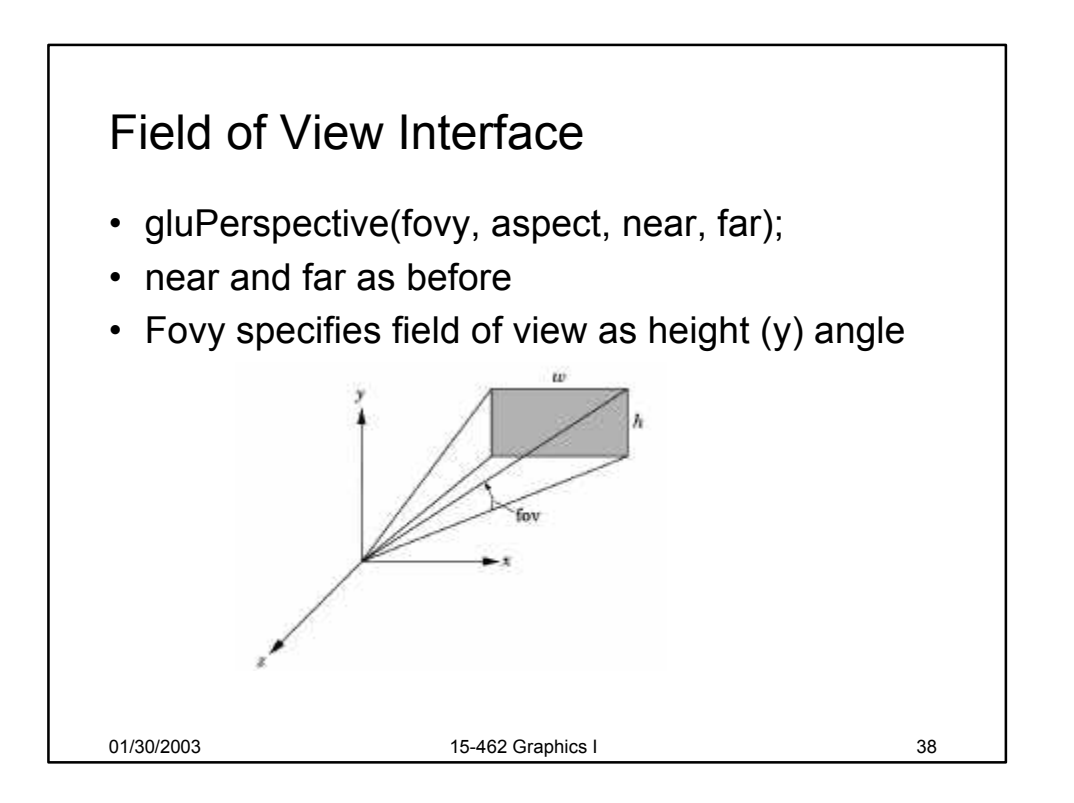

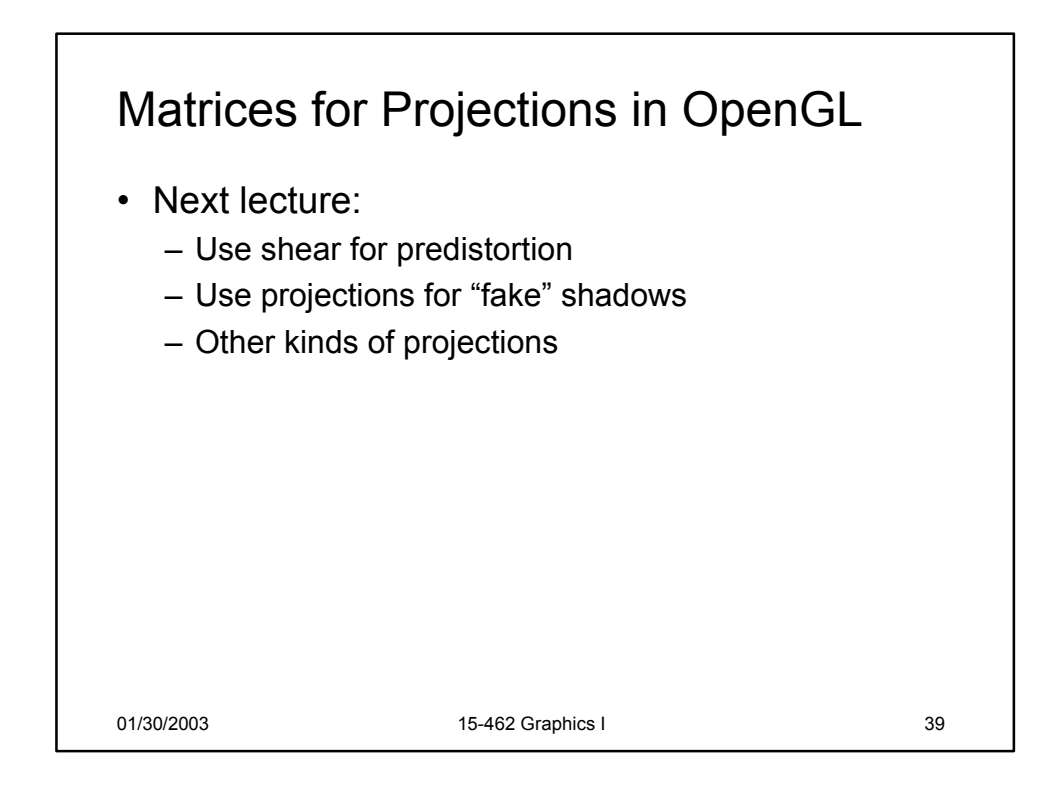

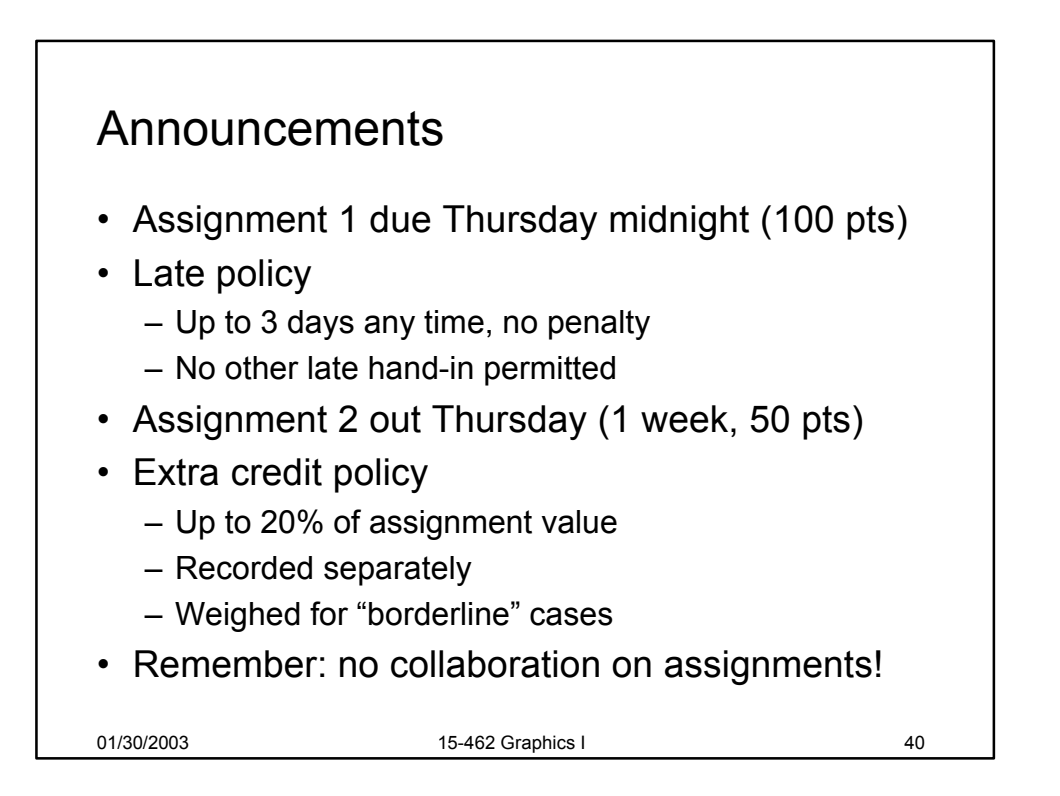

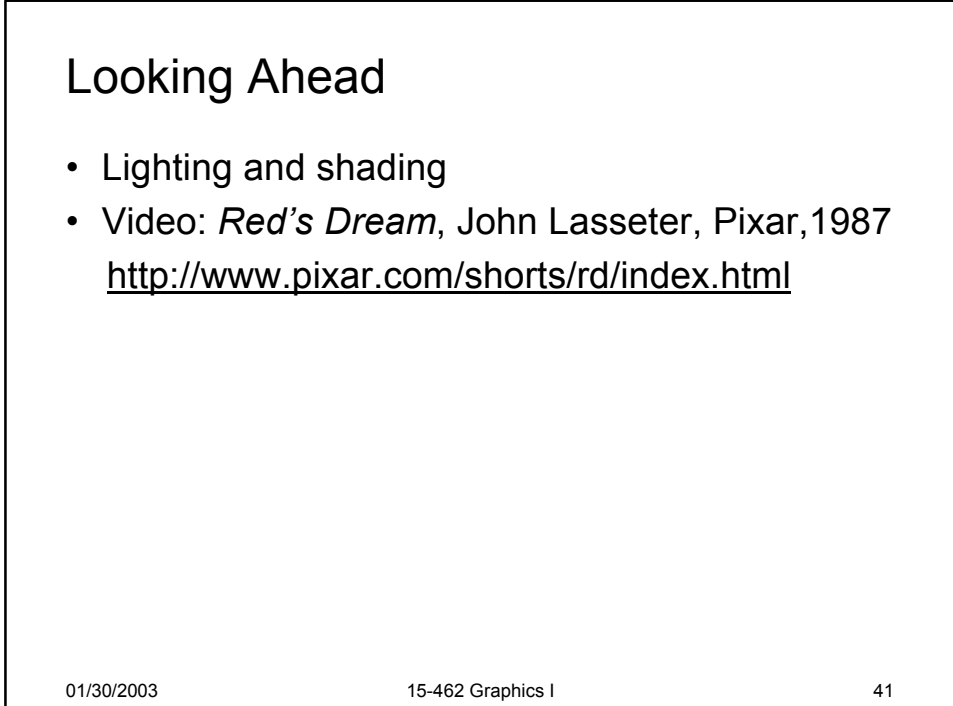